## **Wymagania na poszczególne oceny z informatyki dla klasy 8**

Uwaga! Wymagania na każdą ocenę wyższą niż **dopuszczająca** obejmują również wymagania na oceny **niższe**.

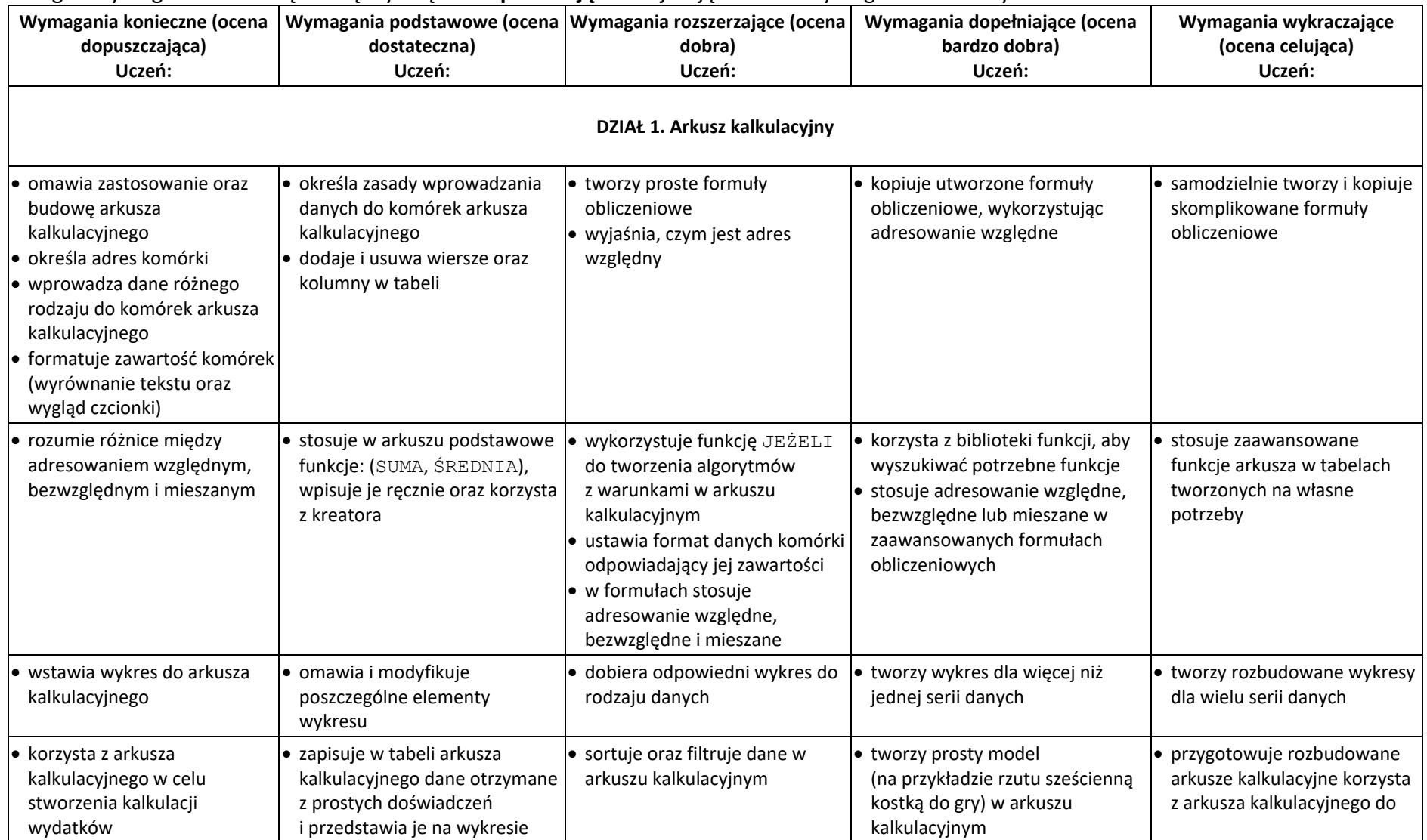

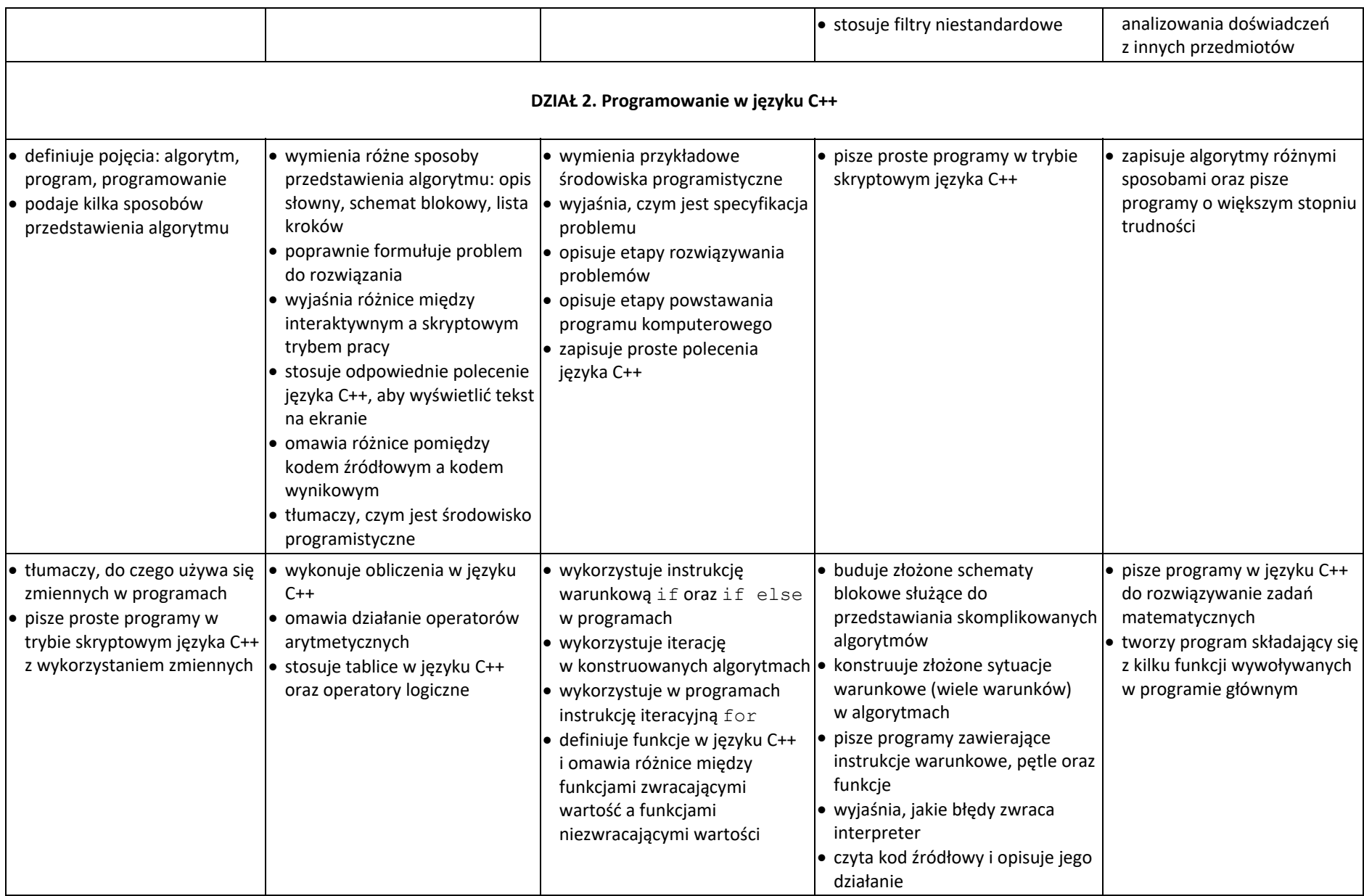

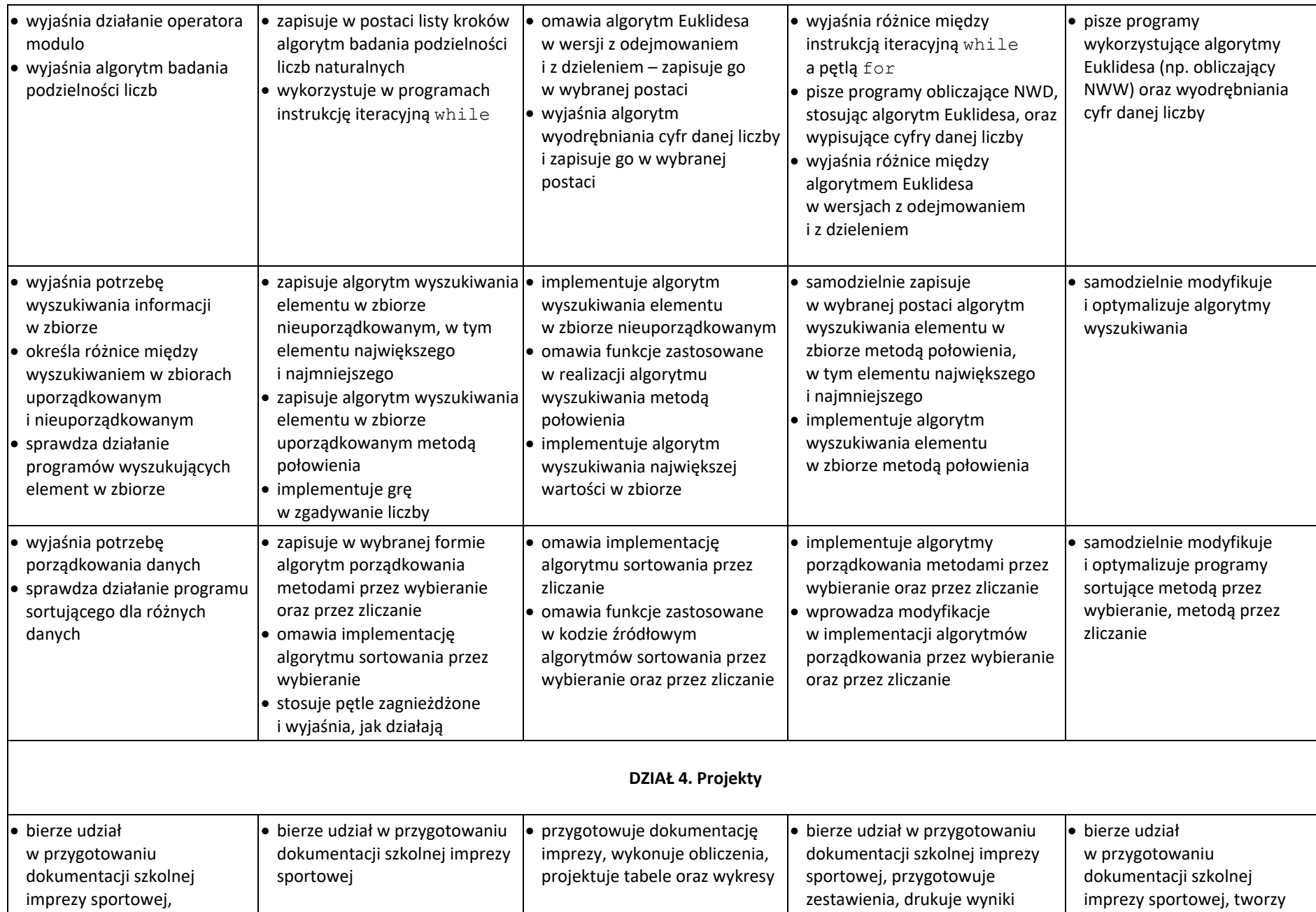

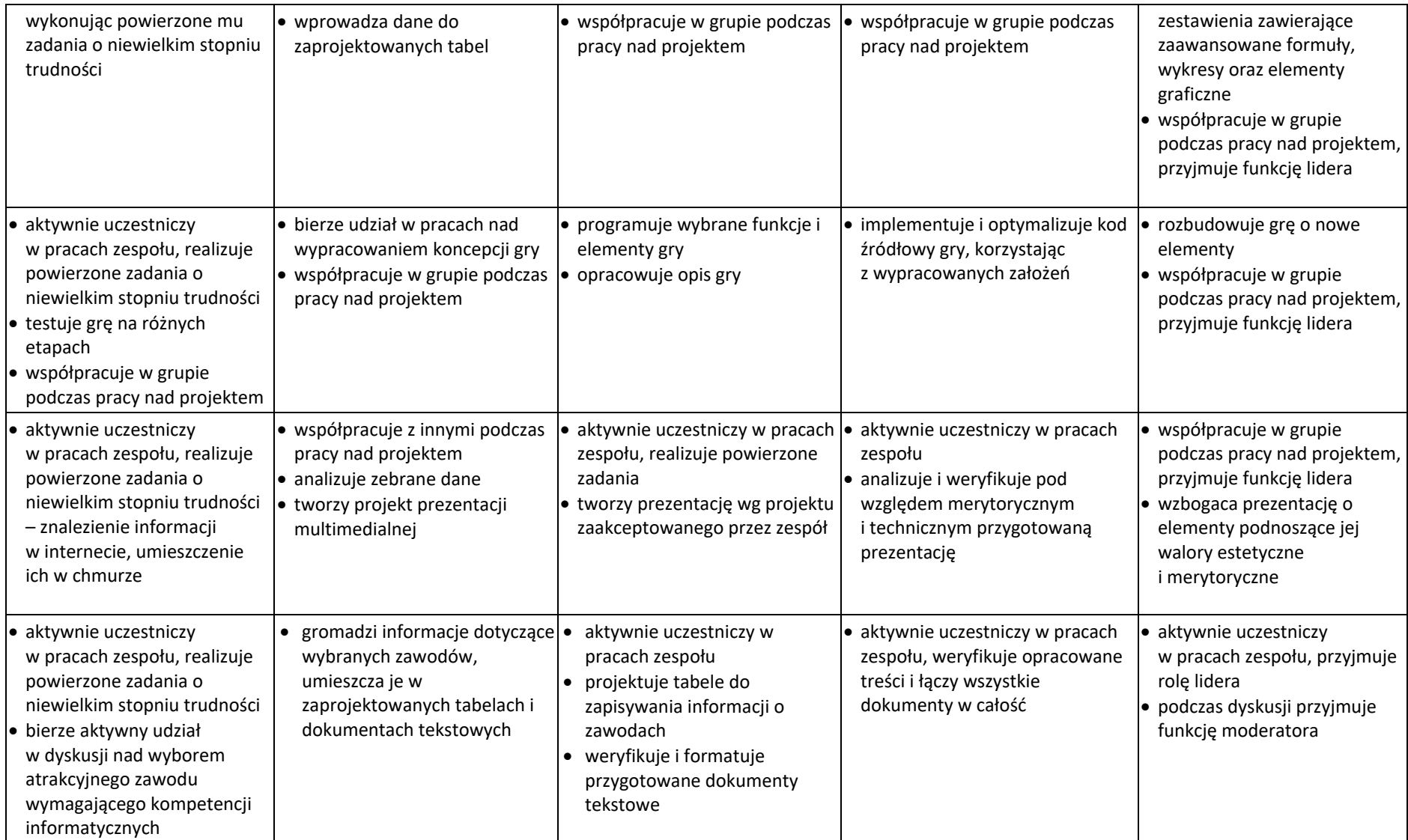

Uczeń, który nie sprostał wymaganiom na ocenę dopuszczającą, otrzymuje ocenę niedostateczną.